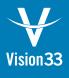

Vision33 Shipping Add-on

Fast, Easy, and Automated: Streamline Your Shipping Process Through SAP Business One

# Vision33 Shipping Add-on

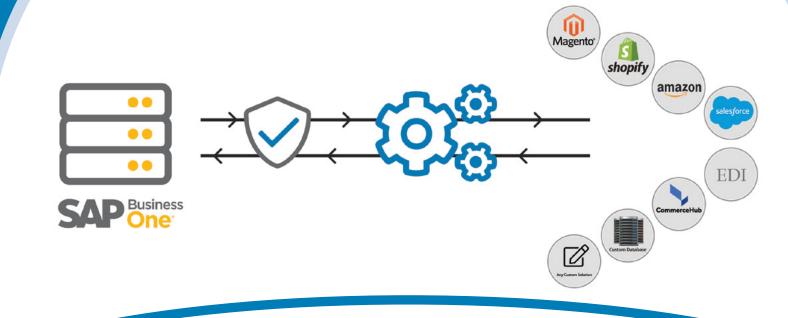

Is your shipping process manual or disconnected from SAP Business One? To ensure customer satisfaction and company profits, your customers must receive their orders as soon as possible. And, if you're like many growing businesses shipping orders every day, you depend on an external thirdparty system solution to get your orders to their destinations.

With the Vision33 Shipping Add-on for SAP Business One, you eliminate the cumbersome double data entry between SAP Business One and your shipping solutions. This easy-to-implement add-on passes data between the two applications and provides instant access to tracking information at the click of a button. Enter data once and let the Vision33 Shipping Add-on do the rest.

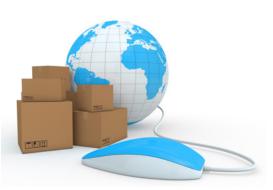

## Features

### **Support for Multiple Carriers**

Real-time integration with UPS WorldShip, FedEx Ship Easy, Endicia (for USPS), and Purolator E-Ship Server shipping solutions.

### **Integration with Shipping Solutions**

Retrieve shipment tracking numbers from your shipping solution for sales orders, deliveries, or AR invoice documents within SAP Business One. You can also draw freight charges for shipments from shipping solutions into sales orders, deliveries, or AR invoice documents.

### **Address Validation**

Address validation with supported shipping providers with the ability to update ship to and bill to addresses on the Business Partner or SAP Business One marketing documents.

### **Batch Invoicing Feature**

Invoice your shipped orders with the click of a button.

#### Advanced Delivery Configuration

Configuration-based support for partial deliveries, additional shipping charges, handling charges, and COD delivery charges.

### **Shipping Detail Screen**

Access to direct links to easily view ship status, date last updated, expected delivery date and other real-time FedEx, or UPS details.

### Benefits Provided to Customers

### **Faster Delivery Times**

With the Vision33 Shipping Add-on, your employees will ship orders faster and more efficiently. Customers will stay up to date on items in their shipment.

### **Streamlined Shipping Workflow**

Integrates with your document flow in SAP Business One from the sales order, delivery, or invoice. When the order is ready to ship, use your shipping solution to create the shipment.

### Improved Order Accuracy

No matter how many packages you ship, this add-on processes them with speed and accuracy. Create a sales order and delivery within SAP Business One, and when the order is ready to ship, use UPS or FedEx to create the shipment.

#### **Easy Shipping Charge Calculation**

Once the order is ready to ship, use UPS, FedEx, USPS, or Purolator to create the shipment. Click the 'Shipping' button to calculate shipping charges and add them to the applicable document in SAP Business One. Then, attach the labels on your order and ship. Your information is automatically added to SAP Business One for accounting, with tracking numbers for easy reference and status updates.

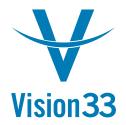

Vision33 Inc. is a global IT professional services consultancy that solves customer business challenges through the promise of technology and the value it delivers. We partner with growing and large organizations in both the public and private sectors to understand their vision and help them reach it with the right blend of strategy, consulting, and technology. Vision33 global team of results-driven resources provides world-class experience through our office locations in North America and Europe. For more information about Vision33, visit www.vision33.com.

### Take the Next Step and Learn More

Learn how to simplify your shipping process with the Vision33 Shipping Add-on for SAP Business One. Contact a qualified Vision33 consultant by email at contact@vision33.com or by phone at one of the numbers listed below.

### Irvine, CA

7545 Irvine Center Drive, Suite 200 Irvine, California 92618 Tel: +1 949 420 3300 **St. John's, NL** 210 Water Street, Suite #400 St. John's, NL A1C 1A9 Tel: +1 709 722 7213 London, UK 1 Heathgate Place, Unit 1 75-87 Agincourt Road Tel: +44 (0) 20 7284 8400